## **EPS-Document complémentaire**

- Rubrique cachée - Continuité Pédagogique - Reprise des écoles- MAI 2020 -

Date de mise en ligne : vendredi 12 juin 2020

**Copyright © Circonscription de Mornant-Sud - Tous droits réservés**

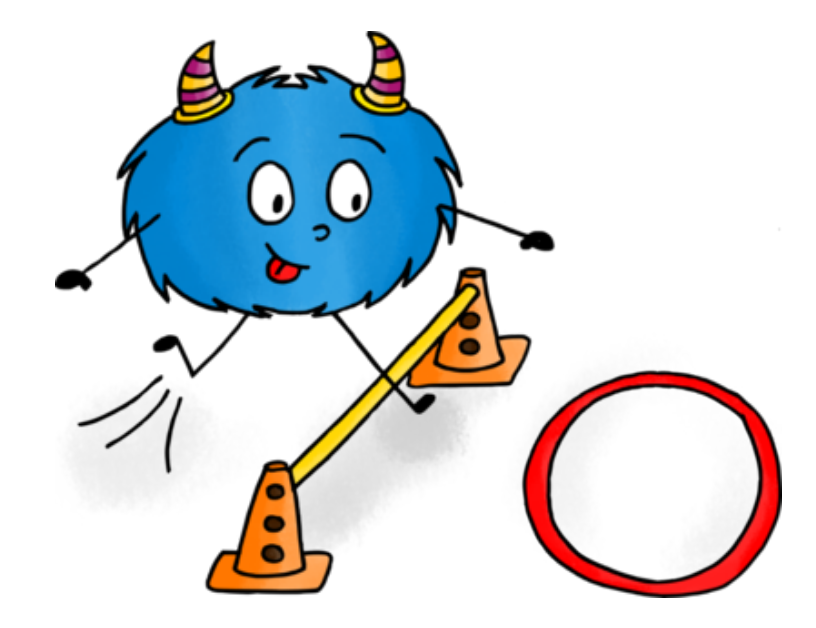

Vous trouverez ci-dessous [un document issu des travaux du groupe départemental EPS d](https://ien-mornant-sud.circo.ac-lyon.fr/spip/IMG/png/motricite_bleu.png)u Rhône qui propose des situations complémentaires à celles de la check list pédagogique.

Le sommaire est interactif, vous pourrez accéder directement au chapitre qui vous intéresse en faisant "ctrl+clic".

https://ien-mornant-sud.circo.ac-lyon.fr/spip/local/cache-vignettes/L64xH64/docx-a6e7c.svg

**Activités EPS déconfinement**